# Excel Fire Modeling and CFAST Integration

2015 DOE Fire Safety Workshop May 5-7, Alexis Park Hotel

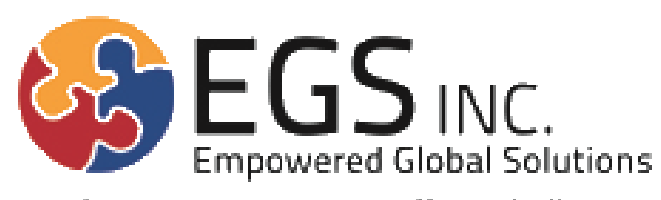

Solving Our Partners Staffing Challenges

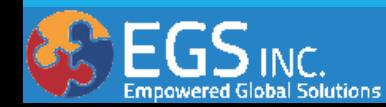

## Agenda

- **Introduction**
- Why Excel?
- **Capabilities**
- **How It Works**
- **Limitations**
- Looking Forward

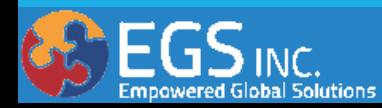

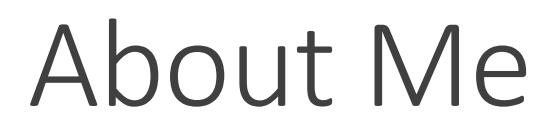

Undergrad in Mechanical Engineering **Masters in Fire Protection Engineering** Rob Plonski

PE in NM

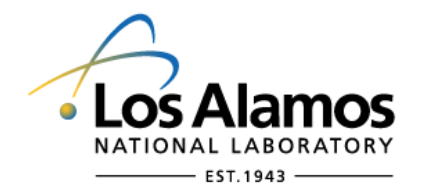

(2009-2015) Fire Protection Engineer

(Current)

Fire Protection Engineer

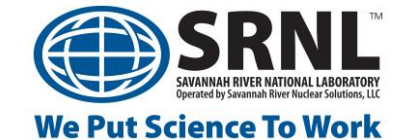

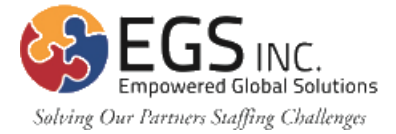

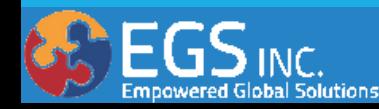

## Excel Fire Modeling (Why?)

### Why do I want to use Excel?

- Fast
- Simple (equations/correlations)
- Reliable
- Easy to use
- Easy to explain
- Easy to distribute

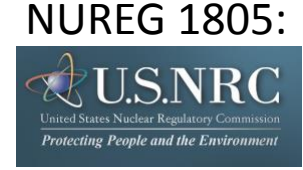

NUREG 1805: **Quantitative Fire Hazard Analysis Methods for the U.S. Nuclear Regulatory Commission Fire Protection Inspection Program**

- 22 separate tools (Fire Dynamics Tools)
	- Predicting HGL, Flame Height, Burning Duration, etc.

Ways to Model Fire Hand Calculations Zone Models Field Models

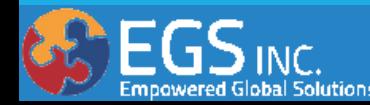

## Excel Fire Modeling (The Model)

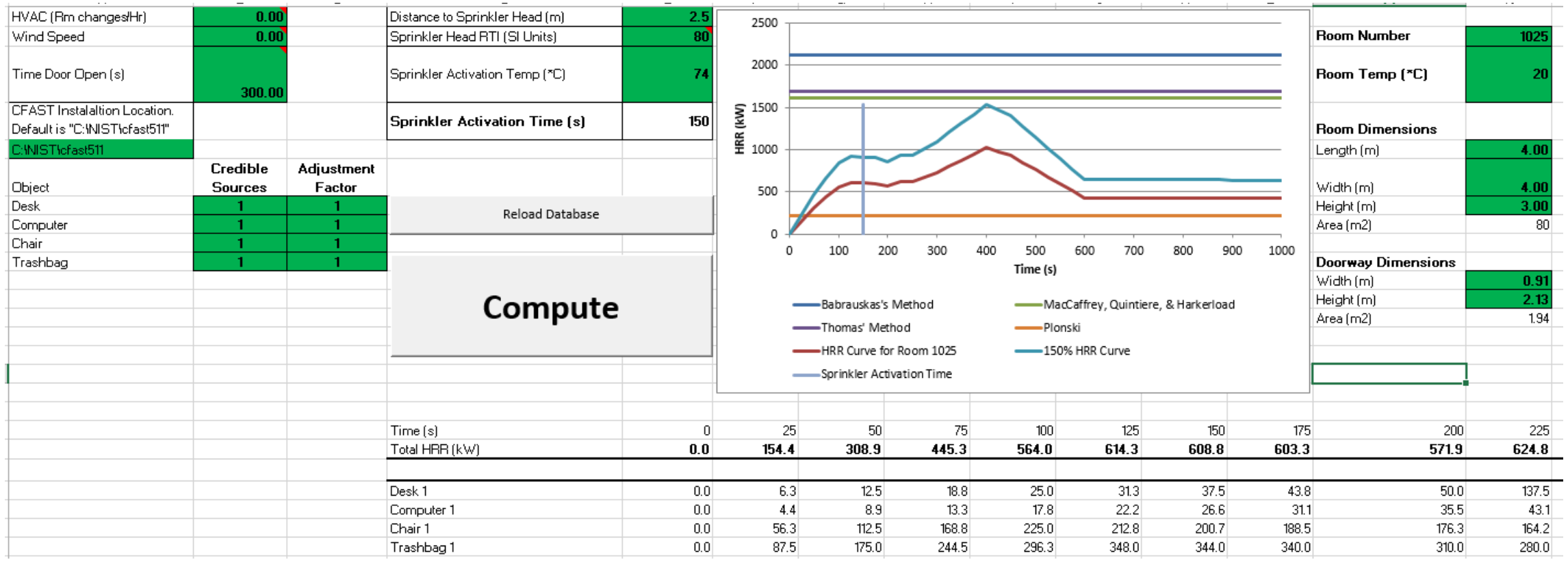

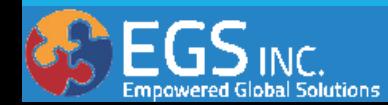

## Excel Fire Modeling (Composition)

### Modular Construction

- HRR Database
- Cumulative HRR Development
- Flashover Correlations
- Sprinkler/Heat Detector Activation Time
- Simulation History
- Development of CFAST Input File

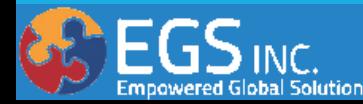

#### **HRR Database**

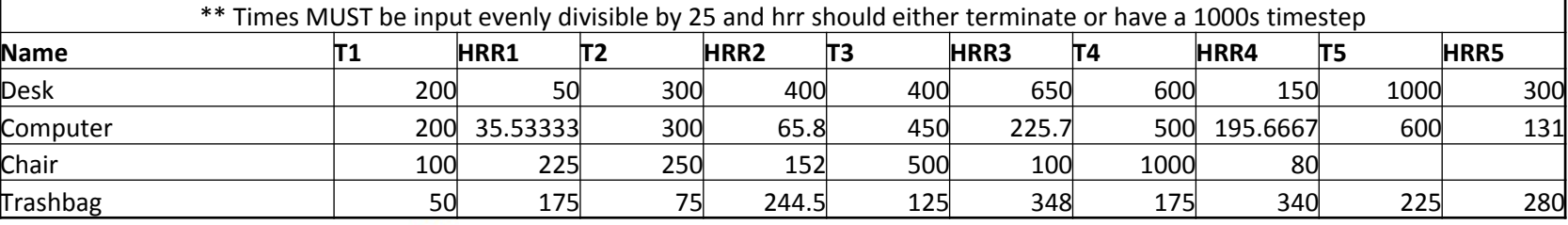

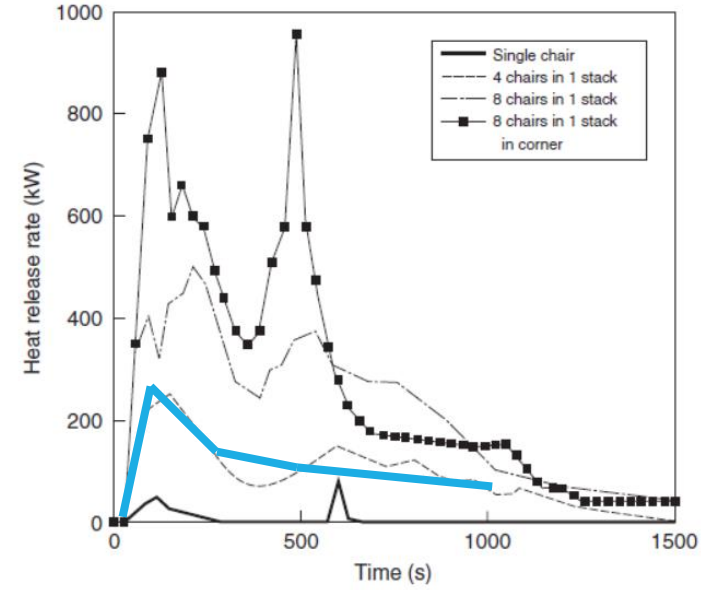

Figure 3-1.16. Metal-frame, upholstered stacking chairs.

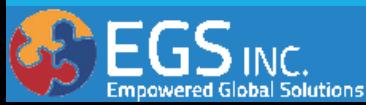

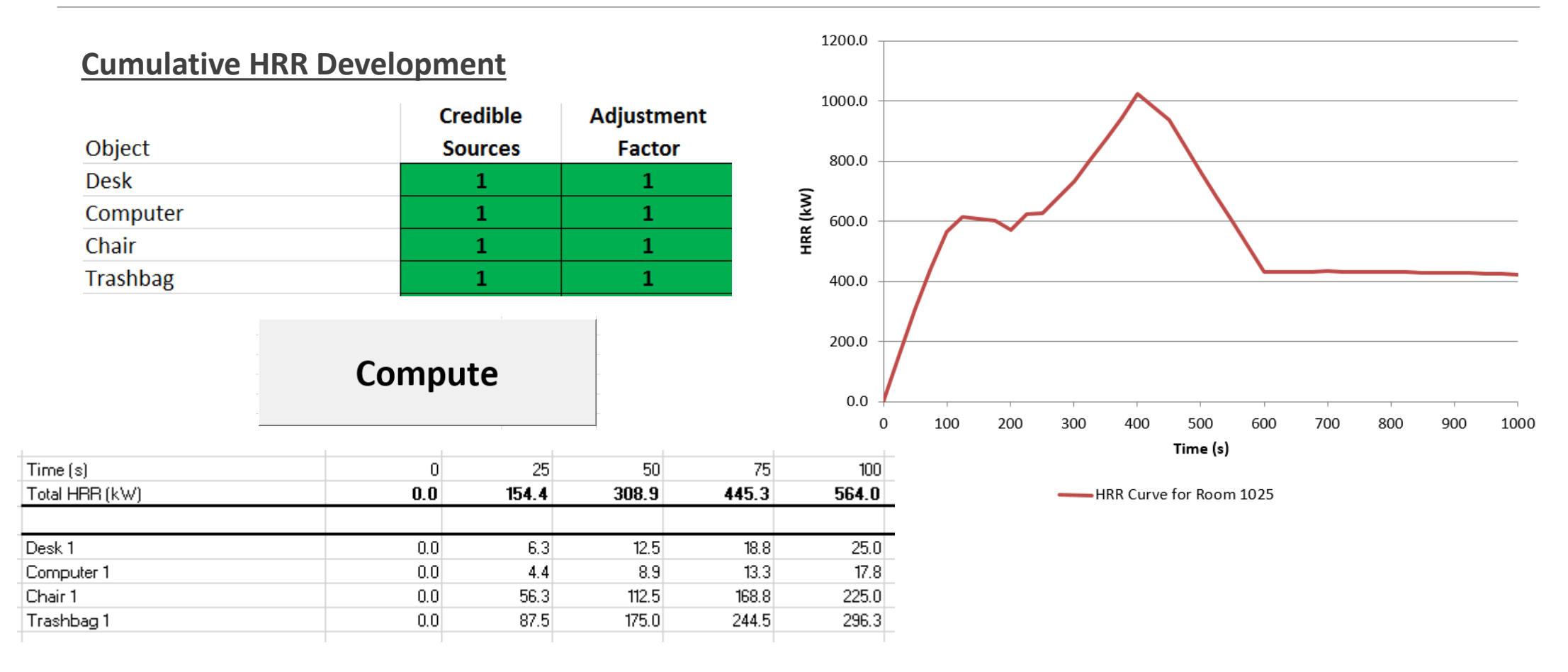

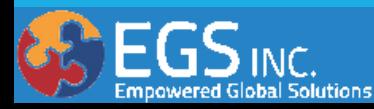

### **Flashover Correlations**

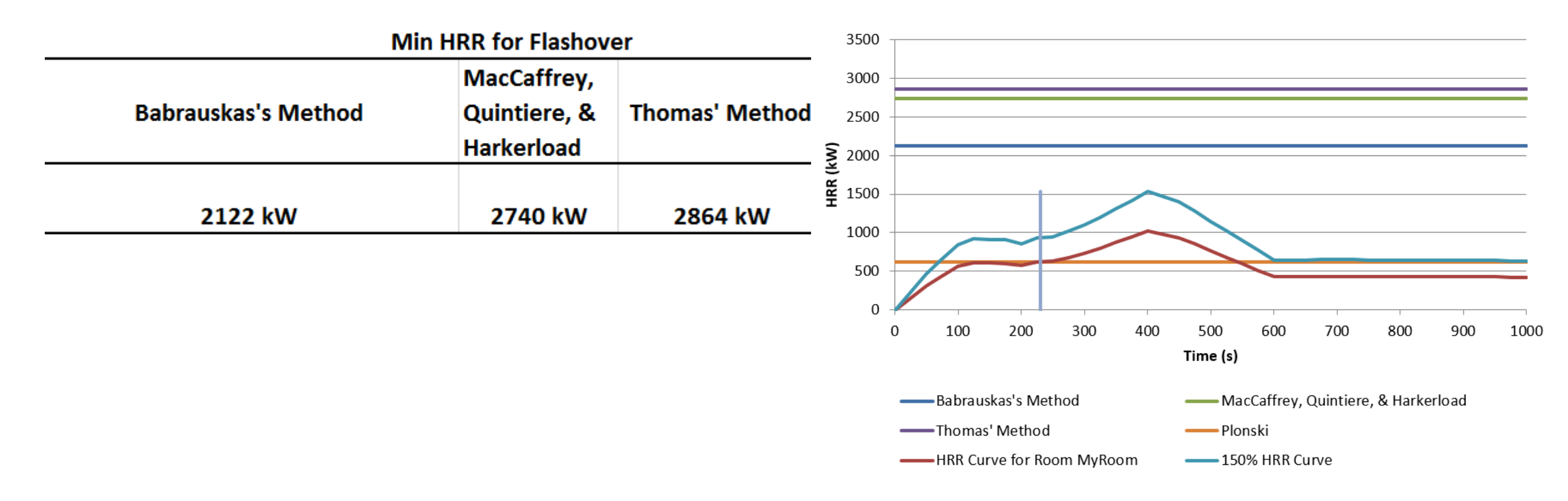

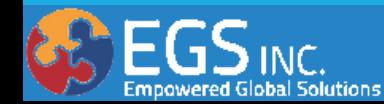

### Sprinkler/Heat Detector Activation Time

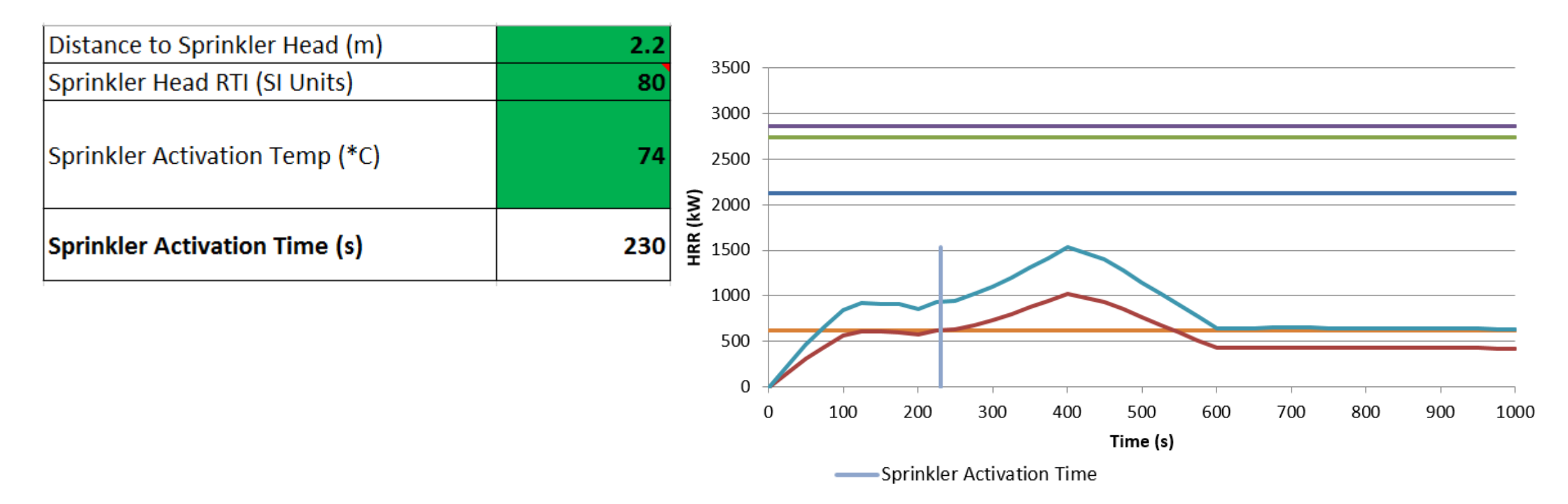

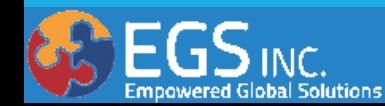

### Simulation History

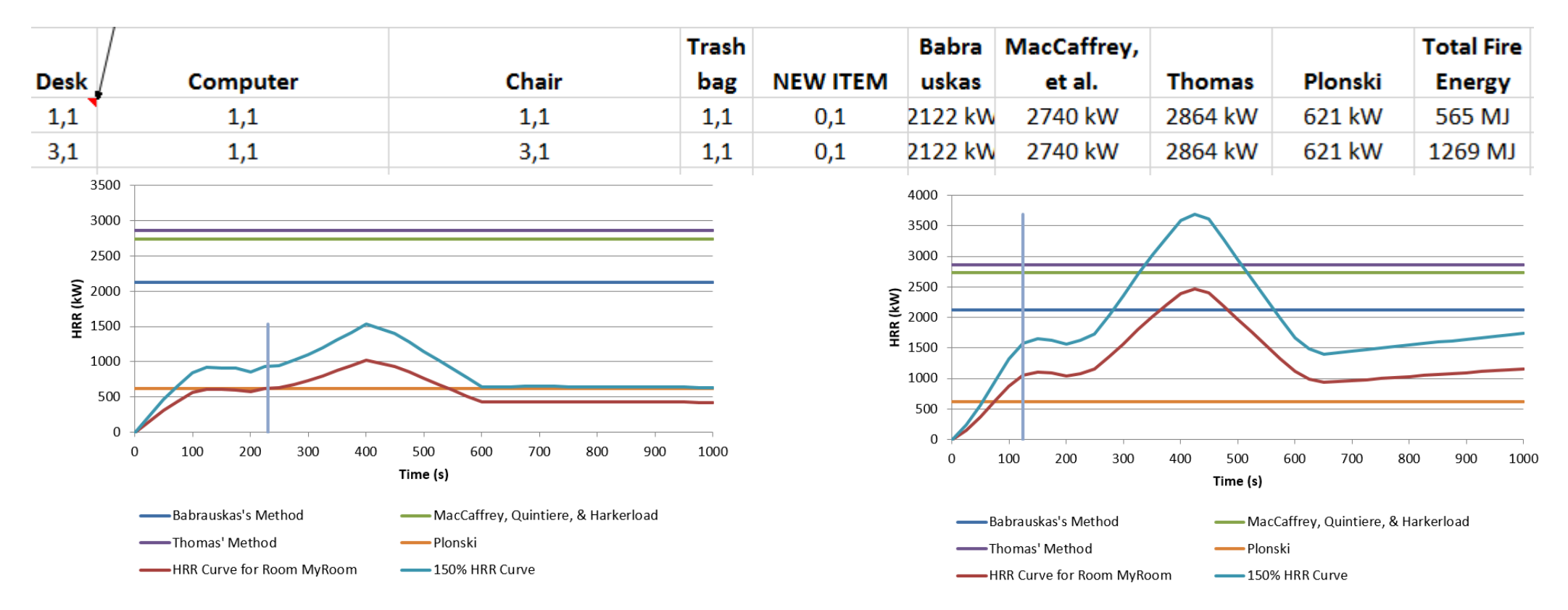

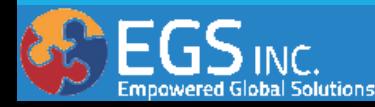

## Excel Fire Modeling (Applications)

### Development of CFAST Input File

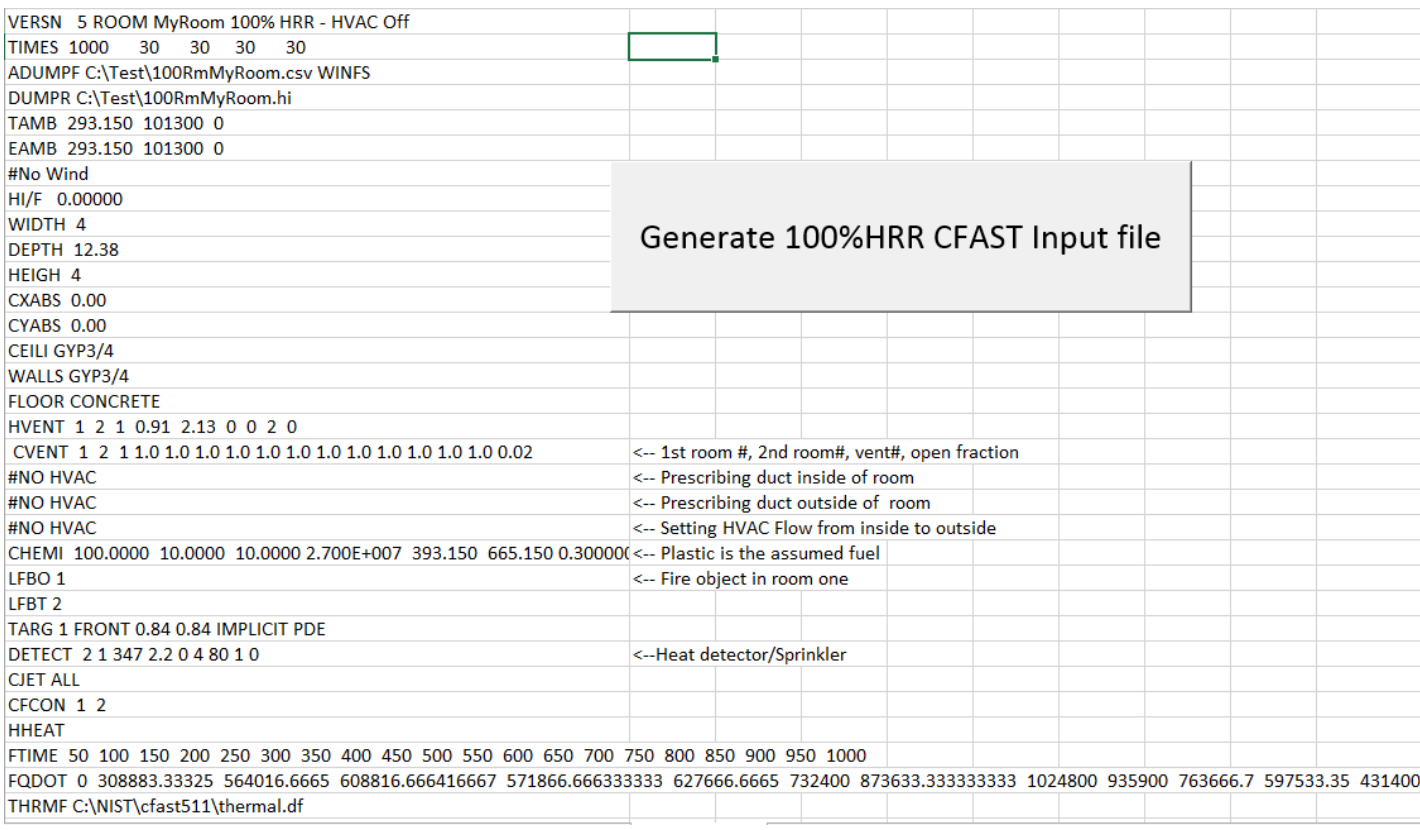

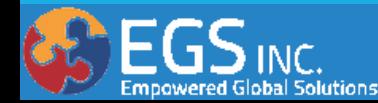

Cumulative HRR Development

**• Model identified in Enclosure Fire** Dynamics by Karlsson & Quintere

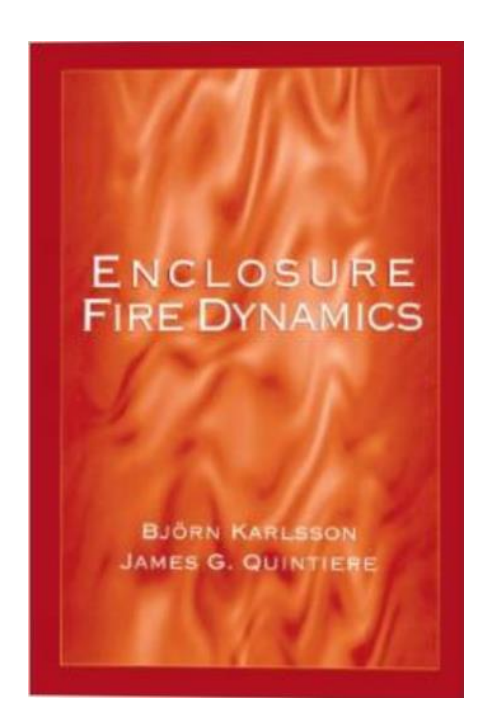

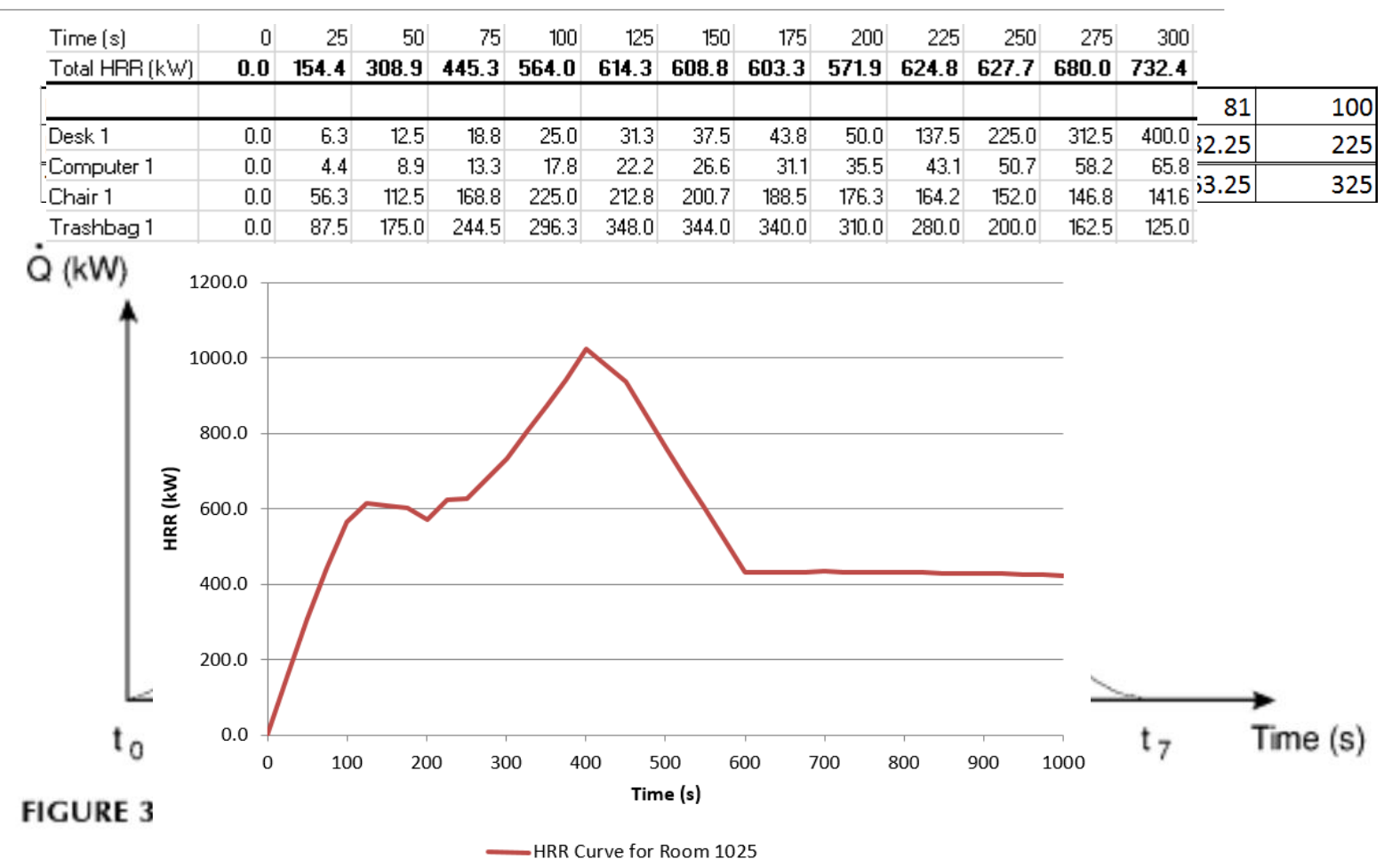

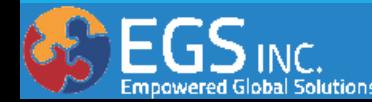

### **Plus Assumptions** Flashover CorrelationsBabrauskas Thomas  $\dot{Q} = 7.8A_T + 378A_0\sqrt{H_0}$  $\dot{Q} = 750 A_0 \sqrt{H_0}$ McCaffrey, Quintlere, and Harkleroad  $\dot{Q} = 610(h_k A_T A_0 \sqrt{H_0})^{1/2}$

where

- $h_k$  = effective heat transfer coefficient [(kW/m)/K]
- $A_T$  = total area of the compartment surfaces (m<sup>2</sup>)
- $A_0$  = area of opening (m<sup>2</sup>)
- $H_0$  = height of opening (m)

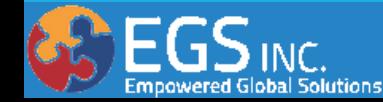

Sprinkler/Heat Detector Activation Time

### $T_g - T_a = \frac{[5.38(\frac{Q}{r})^{2/3}]}{H}$  °C

$$
u = \frac{(0.20 \dot{Q}^{1/3} H^{1/2})}{r^{5/6}} \, \text{m/s} \, .
$$

where  $r/H > 0.18$ , and

Method of Alpert

$$
T_g - T_a = \frac{(16.9 \text{Q}^{2/3})}{H^{5/3}} \text{°C}
$$

$$
u = 0.95 \left(\frac{Q}{H}\right)^{1/3} \text{m/s}
$$

where  $r/H \leq 0.18$ , and

where  $r/H \leq 0.15$ .

where  $r/H > 0.15$ , and

$$
\Delta T_d = T_d - T_a = (T_g - T_a) \left[ 1 - \exp\left(\frac{-t u^{1/2}}{RTI}\right) \right] \circ C
$$

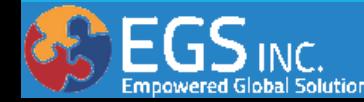

### Sprinkler/Heat Detector Activation Time

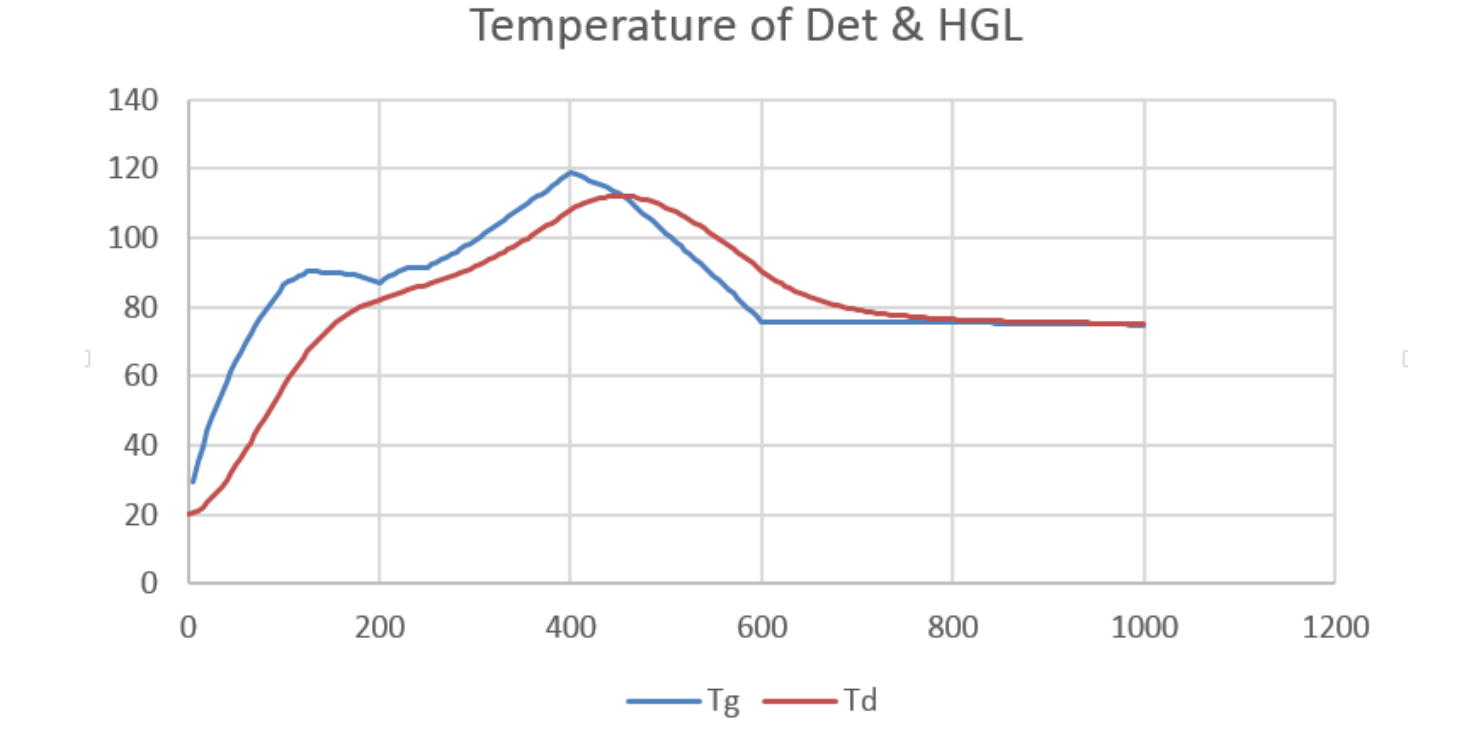

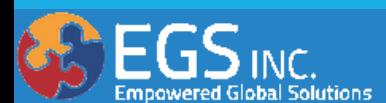

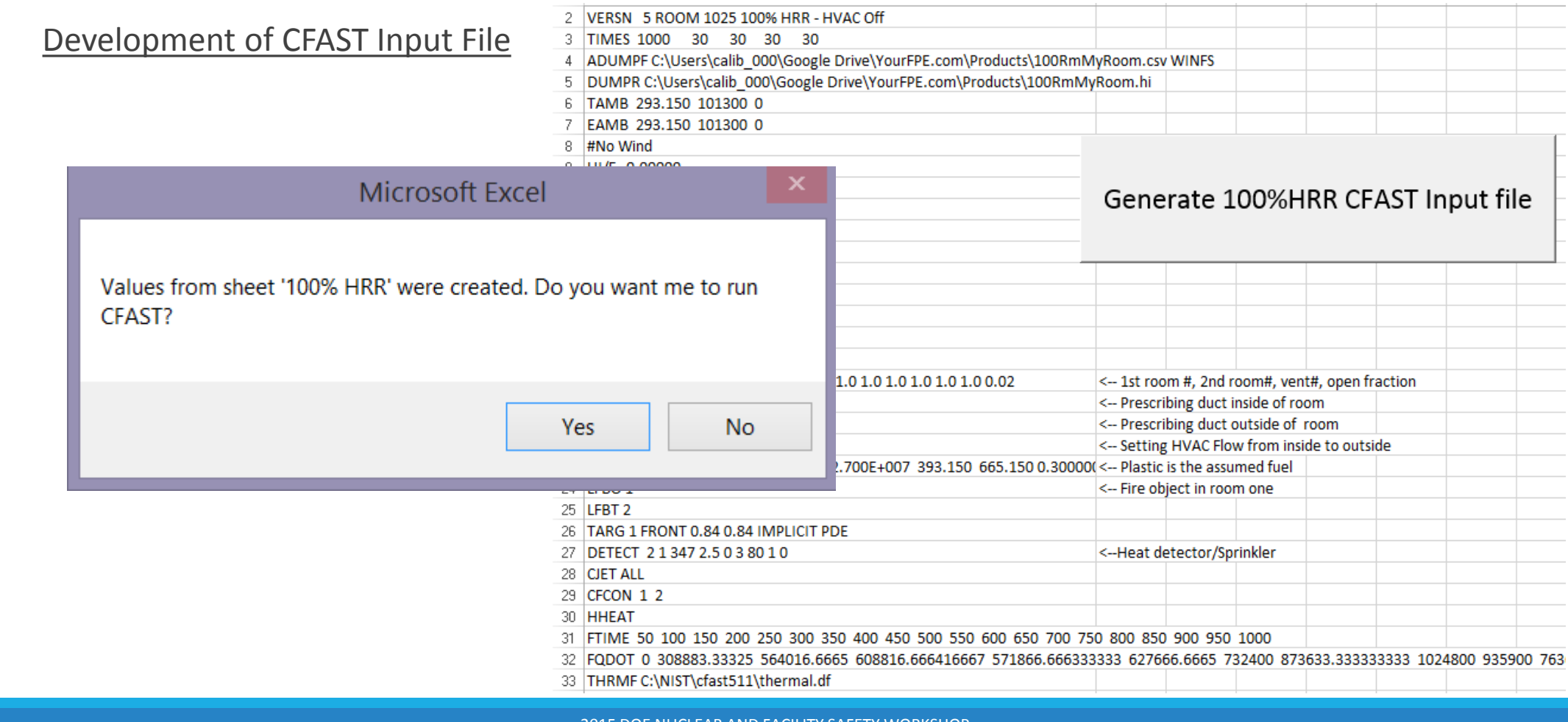

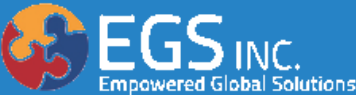

## Excel Fire Modeling (Limitations)

#### **HRR Database**

- 25-Second intervals
- **Maximum of 1000 seconds**
- **Linear interpolation in-between points**

### Cumulative HRR Development

- 25-Second intervals
- **Maximum of 1000 seconds**
- **Linear interpolation in-between points**
- Each combustible-type ignites at time=0
- Next combustible of same type ignites at next time interval (25s, 50s, 75s, etc.)

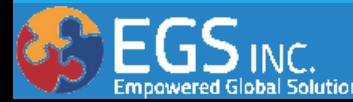

## Excel Fire Modeling (Limitations)

### Flashover Correlations

- Babrauskas (**Δ**T=600°C )
	- Based on energy balance of McCaffrey, Quintiere, & Harckleroad
		- **Mass outflow proportional to the size of the doorway opening**
	- **Based on a limited number of experimental test data**
	- Assumed primary energy loss to be radiative to 40% wall area at ambient temperature
	- **Based on a best fit of a stoichiometric heat release rate for doorway opening**
- McCaffrey, Quintiere, & Harckleroad (**Δ**T=500°C )
- Thomas (**Δ**T=600°C)
	- **Cubic-shaped rooms**
- 1. The correlation holds for compartment upper layer gas temperatures up to approximately 600°C.
- 2. It applies to steady-state as well as time-dependent fires, provided the primary transient response is the wall conduction phenomenon.
- 3. It is not applicable to rapidly developing fires in large enclosures in which significant fire growth has occurred before the combustion products have exited the compartment.
- 4. The energy release rate of the fire must be determined from data or other correlations.
- 5. The characteristic fire growth time and thermal penetration time of the room-lining materials must be determined in order to evaluate the effective heat transfer coefficient.
- 6. The correlation is based on data from a limited number of experiments and does not contain extensive data on ventilation-controlled fires nor data on combustible walls or ceilings. Most of the fuel in the test fires was near the center of the room.

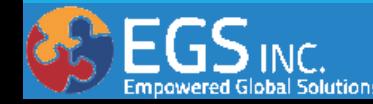

## Excel Fire Modeling (Limitations)

### Sprinkler/Heat Detector Activation Time

- **Quasi-Steady-State**
- **Falls apart when HRR declines** 
	- Can produce an unrealistic reduction in temperature

### Simulation History

- **Maximum of 1000 seconds**
- Difficulty in accounting for changes in HRR database

### Development of CFAST Input File

- One doorway
- No corridor
- 21 datapoints (HRR timesteps)
- **Predefined construction types**

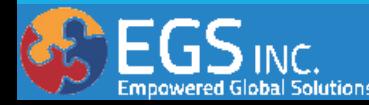

## Excel/CFAST Integration (Capabilities)

Cumulative HRR Model

- **Rapid development of varying HRR models**
- Rapid comparison of varied scenarios (total energy released)
- Rapid development of a HRR profile and verification of correct input
- **Rapid screening of potential flashover rooms** 
	- Rapid comparison of different flashover correlations
- Easy identification of separation distance required to preclude radiative ignition
- Simple identification of anticipated heat detector of sprinkler activation time

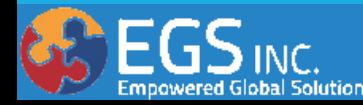

## Excel/CFAST Integration (Capabilities)

Excel/CFAST Integration

- **Rapid CFAST input file development**
- Adds a user interface to CFAST V3/5
- **Allows for rapid changes to CFAST input parameters**
- **Simple comparison to hand calculations**

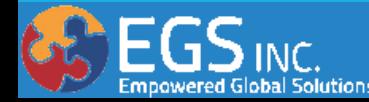

## Excel/CFAST Integration (Looking Forward)

How can this be improved?

- Get it out for feedback!
- HRR database with timesteps < 25-Seconds
- **Simulation runtime greater than 1000-Seconds**
- **Integration with CFAST V6**
- **Application of a Monte Carlo Simulation** 
	- **Determine other Flashover correlations**
	- **Analyze model sensitivities**
- **Post-processing of CFAST output files**

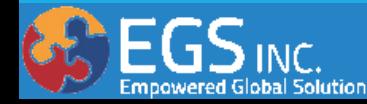

## Excel/CFAST Integration (Recap)

- Why Excel?
- **Capabilities**
- **How It Works**
- **-Limitations**
- Looking Forward

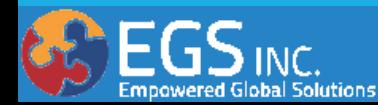

### Questions?

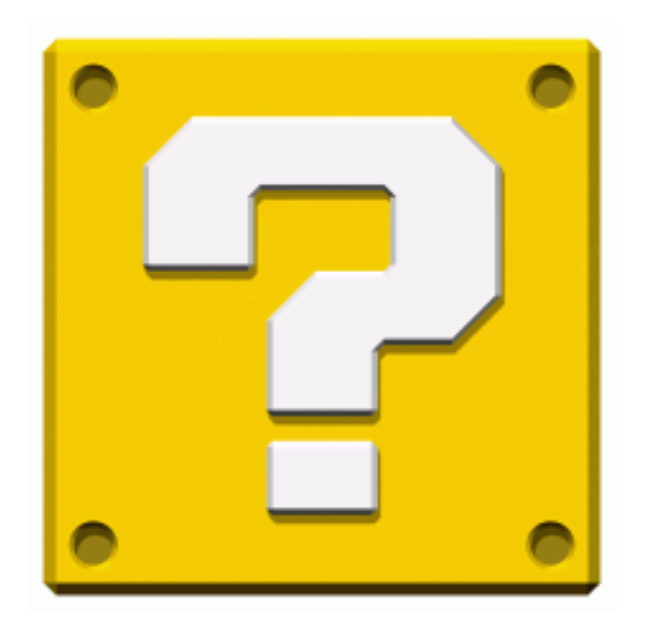

**Topic:** Excel Fire Modeling and CFAST Integration **Presenter:** Rob Plonski **Contact:** RobPlonski@YourFPE.com

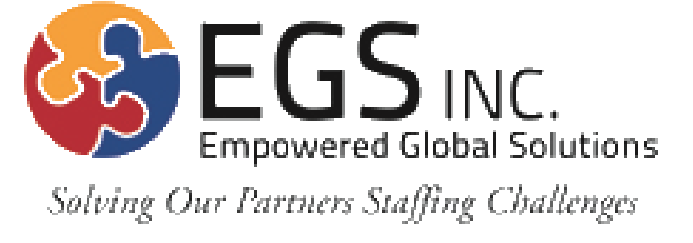

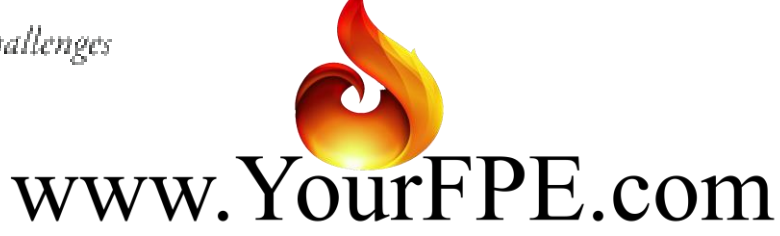

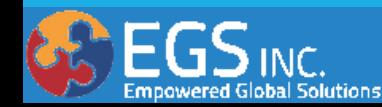

## Excel/CFAST Integration (Link)

Model Here

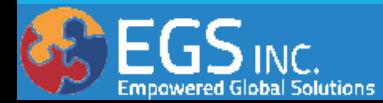